# **EGY JELENTÉS-ADATTÁRHÁZ: LILA CINEGE**

## *Nagy Elemér Károly, [eknagy@omikk.bme.hu](mailto:eknagy@omikk.bme.hu) Marton József Ernő, [jmarton@omikk.bme.hu](mailto:jmarton@omikk.bme.hu)*

*Budapesti Műszaki és Gazdaságtudományi Egyetem Műszaki Információs Központ és Könyvtár* 

#### 1. Bevezetés

A könyvtár, mint szolgáltató szervezet jóságát többek között a szolgáltatásainak minőségében mérhetjük. Ezen szolgáltatások minőségének növeléséhez illetve a mindennapi munka megszervezéséhez éppúgy döntéseket kell hozni, mint bármely más szervezetnek. Ezen döntések meghozatalában bizonyos mérőszámok sokat segítenek, amelyek ideális esetben a belső jelentésekben megtalálhatóak.

A könyvtár, mint dokumentumokat kölcsönző intézmény, szükségszerűen csak azokat a dokumentumokat képes kölcsönözni, amelyet a használók megtalálnak. A hibásan illetve nem teljesen leírt dokumentumokat a kölcsönzők nem feltétlenül találják meg. Az adott könyvtárra jellemző szempontok szerint nem megfelelő dokumentumleírások listái ideális esetben a belső jelentésekben megtalálhatóak.

A könyvtár, mint tipikusan nem önfenntartó szervezet, a fenntartó felé jelentésekben összegzi működésének következményeit.

Mindezeket a jelentéseket elő kell állítani, tárolni és esetenként visszakeresni. A mai digitális világunkban mindezt digitálisan és lehetőleg automatikusan kell megtenni. Ebben segítenek sokat a digitális adattárházak, azon belül is a jelentéstárházak. Egy ilyen, speciálisan a könyvtárak számára kifejlesztett jelentéstárház a Cinege/Lila.

#### 2. Cinege (/Lila)

A Cinege egy szabadon és ingyen elérhető, platform-független programcsomag, amely kifejezetten könyvtárak számára készült. A Cinegével bibliográfia rekordokat és példányrekordokat meglehetősen könnyedén és kifejezetten hatékonyan szűrhetünk, ezáltal remek hibalistákat készíthetünk. A Cinegével SQL felületen keresztül gyorsan és hatékonyan állíthatunk elő egyszerű jelentéseket mind a pénzügyi, mint a szervezési döntések előkészítésére. Mindezeket a jelentéseket a nagyvilág elé - vagy éppen a vezetőség elő - például a Cinege/Lila felületen keresztül tárhatjuk.

#### 3. Cinege/Lila technológia

A Cinege/Lila (a továbbiakban: CL) egy Java<sup>1</sup> HTTP(S) szerver<sup>2</sup> felett futó nyílt kódú BeanShell<sup>3</sup> programocskák összessége, amely a konfigurációs fájlokban található egyszerű beállítások alapján a jelentéseket tároló fájlrendszerben adott struktúrában elérhető fájlokból illetve a jelentéseket tároló

 $\overline{a}$ 

<sup>1</sup> <http://java.sun.com>

<sup>2</sup> nekhhtpd1, <http://sourceforge.net/projects/nekhttpd1/><br>3 http://www.beanshell.org

<http://www.beanshell.org>

adatbázisban adott formátumban elérhető rekordokból futási időben állítja elő azt a felhasználó felületet, amelyet az adatok gyors elérése és az áttekinthetőség jegyében egyszerűre és felhasználóbarátra terveztünk.

Az, hogy a CL Java illetve BeanShell alapokon nyugszik, azt jelenti, hogy gyakorlatilag bármilyen számítógépre és operációs rendszerre gyorsan és egyszerűen telepíthető, amennyiben az adott gépen legalább Java 1.4 elérhető.

Az, hogy a CL webszerveren keresztül elérhető, egyrészt biztosítja a könnyen elérhetőséget (munkahelyről, otthonról, mobiltelefonról, ...), másrészt a jól konfigurálható elérhetőséget. Ez utóbbi nemcsak azt takarja, hogy egy egyszerű tűzfallal beállíthatjuk a "csak könyvtáron belülről" hozzáférést, de a *nekhttpd1* beépülő autentikációs modul architektúrája<sup>4</sup> miatt tetszőleges nyitott rendszerhez könnyen csatlakoztatható.

Az, hogy a rendszer nyílt kódú programocskák összessége, azt jelenti, hogy ízlésünknek megfelelően bármikor átalakíthatjuk illetve testre szabhatjuk. Sőt, mivel egy-egy funkciót egy-egy programocska valósít meg, a CL egy-egy részét úgy módosíthatjuk, hogy a többi ne változzon.

#### 4. Cinege/Lila adatforrások

A CL egyrészt az adatforrás fájlrendszerben elérhető fájlokat, másrészt az adatforrás adatbázisban elérhető rekordokat használja bemenetnek.

A fájlrendszerben a fájlok nevük alapján kerülnek kategóriákba, a *ra20070103.txt* és a *ra20070108.txt* például ugyanannak a jelentésnek két különböző dátumú verziója lesz, amennyiben egy *raDATE8.txt* fájl-nevű jelentést létrehozunk. Ez a két jelentéspéldány dátum szerint rendezve jelenik meg, amennyiben a menüből kiválasztjuk az adott jelentést. A fájlok tartalmára illetve az azokat létrehozó programokra semmilyen megkötés nincs - amikor megtekintjük a jelentést, a CL beolvassa a könyvtárban található fájlok adatait, kiválogatja az adott jelentés fájlnevére illeszkedő fájlokat, azokat idő szerint sorba rendezi, majd tálalja - amennyiben rákattintunk, a beállításoknak megfelelően megmutatja a fájlt vagy továbbküldi például az OpenOffice-nak<sup>5</sup>. Sőt, tálalás közben még információt is mutat a fájlról, ami a beállításoktól függően lehet előnézeti kép vagy az adott jelentésben található hibás rekordok száma. Természetesen ilyen "tálaló" programot<sup>6</sup> tetszés szerint írhatunk is<sup>7</sup>.

Az adatbázisban elérhető rekordok szerkezete ugyan kötött (név, dátum, típus, paraméterek), azonban ebbe az egyszerű szerkezetbe is nagyon sokféle adatot tölthetünk. Ezen adatokat azután típus szerint összegezhetjük a háttérben vagy futási időben, így hozva létre például a kölcsönzők számának óránkénti letárolásából automatikusan napi, havi, éves, stb. statisztikát. Ezek az adatok szintén tetszőleges forrásból származhatnak és tetszőleges módszerrel készülhetnek.

Természetesen lehetőség van - amennyiben a sebesség nem okoz problémát - a FormGen csomag segítségével on-line lekérdezéseket is végrehajtani és azokat a CL-be integrálni - de az egy másik történet.

 $\overline{a}$ 

<sup>4</sup> azaz írhatunk hozzá saját, például jelszót ellenőrző programocskát

<sup>5</sup> Igazából persze csak a MIME típust állítja be, de a felhasználó ezt nem veszi észre

<sup>6</sup> Metaadat kinyerő Java osztályt

<sup>7</sup> A Java Reflection API pedig biztosítja, hogy fájlnév alapján be is tudja azokat tölteni a CL.

### 5. A Cinege/Lila bevezetésének "nehézségei"

A CL tervezésekor fontos szempont volt az egyszerű telepíthetőség és beállíthatóság. Mivel minden JRE 1.4-el rendelkező számítógépen fut és nem igényel külső programkönyvtárakat, telepítésekor nem gond a szerver kiválasztása. Mivel a bináris verzió<sup>8</sup> kisebb, mint egy Megabyte, akár memóriakártyára is telepíthető<sup>9</sup>. Mivel kicsomagolás után már az alapértelmezett beállításokkal is futtatható (természetesen az alapértelmezett jelentések üresek), nem kell napokat bíbelődni a beüzemelésével. Mivel egy "kölcsönzések eddigi óránkénti átlagos száma ebben a hónapban<sup>10</sup>" típusú jelentést már egy *echo "select floor(curdate()/100) as evho, substr(loan\_time,9,2) as ora, count(distinct(reader\_id))/ (select count(distinct(substr(LOAN\_TIME,1,8))) from loans where substr(LOAN\_TIME,1,6)=floor(curdate()/100)) as atlag from loans where substr(loan\_time,1,6)=floor(curdate()/100) group by substr(loan\_time,9,2)" | mysql -u root -D cinege >avg\_`date +%Y%m`.csv* paranccsal is elkészíthetünk<sup>11</sup>, nem kell heteket eltöltenünk programozással. Mivel a jelentések beállítása után annak példányai automatikusan bekerülnek a CL-ba, a parancs ütemezése<sup>12</sup> után el is felejthetjük ezt a jelentést - éjjelente majd frissül a felhasználók örömére, akik visszamenőleg még évekig nézegethetik. A biztonsággal pedig csak akkor kell külön törődnünk, ha külső rendszerhez akarjuk illeszteni a jelszavak, egyébként maradhat az alapértelmezett jelszókezelő modul és a kedvenc tűzfalunk.

#### 6. A Cinege/Lila ára, bevezetése és helye

A CL szabad szoftver és ingyenesen elérhető a *<http://sourceforge.net/projects/cinege>* címen. Termékbevezetés, terméktámogatás és szinergia-menedzsment például a szerzőktől vásárolható.

## 7. A Cinege/Lila tollai - avagy hogy is néz ki?

Az előadáson részletesen bemutatásra kerülnek a CL funkció, amely remélhetőleg videó formájában elérhető lesz a NIIF honlapján - addig is, étvágygerjesztőnek egy képernyőkép:

 $\overline{a}$ 

<sup>8</sup> A dokumentáció illetve a forráskód egy újabb megabájtot igényel

Pár gigabyte-ig lassan olcsóbb, mint a merevlemez

<sup>10</sup> Ez azért nem egyszerű jelentés - aki nem hiszi, próbálja meg egy kész rendszerből kisajtolni

<sup>11</sup> Nem mondjuk, hogy a jelentéseket össze lehet klikkelgetni szaktudás nélkül. Viszont ilyen szaktudás gazdaságosan bérelhető, mert egy profi egy ilyen parancsot 30 perc alatt összerak.

<sup>12</sup> Amely például a crontab-ban összesen ennyi: "23 30 \* \* \* /opt/cinege/purple/scripts/loanavg.sh"

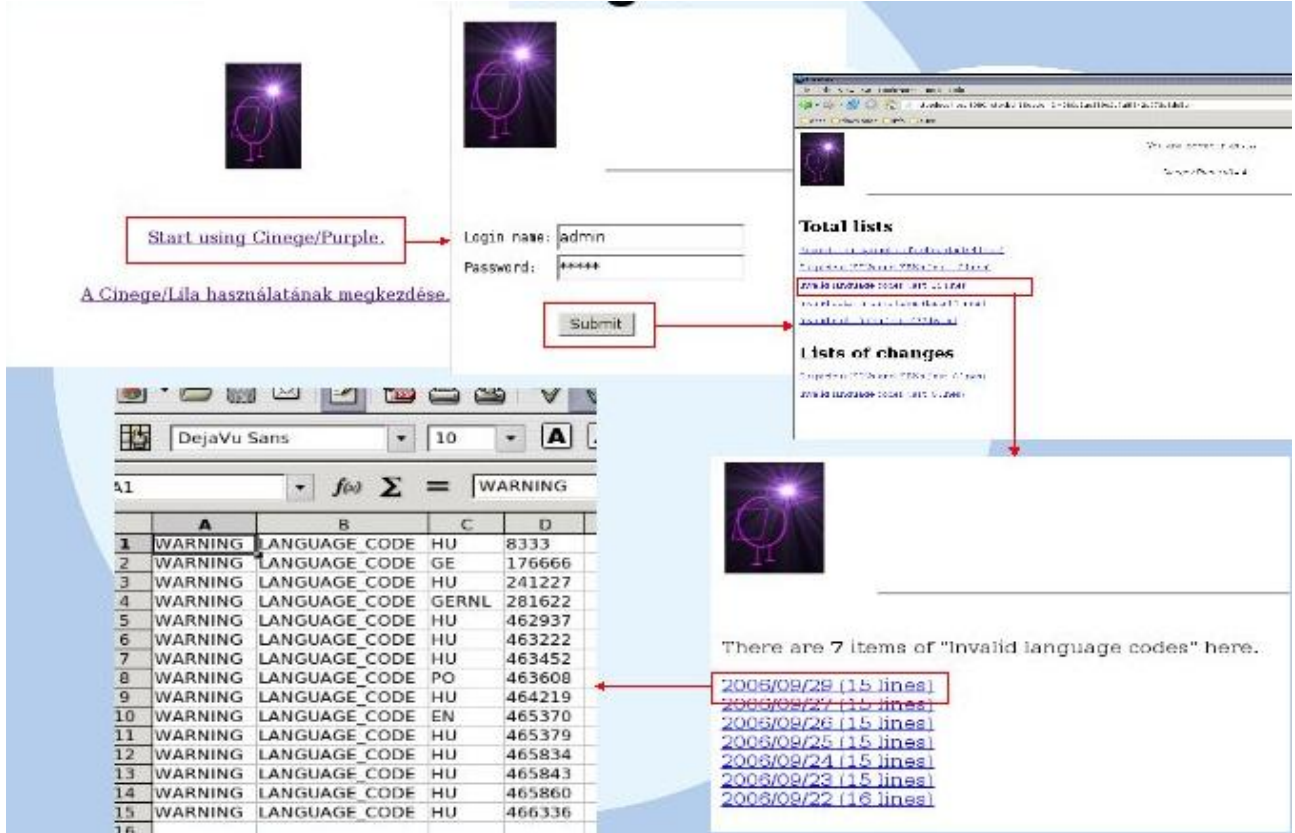